## Code of activation of autocad 2015 how to get

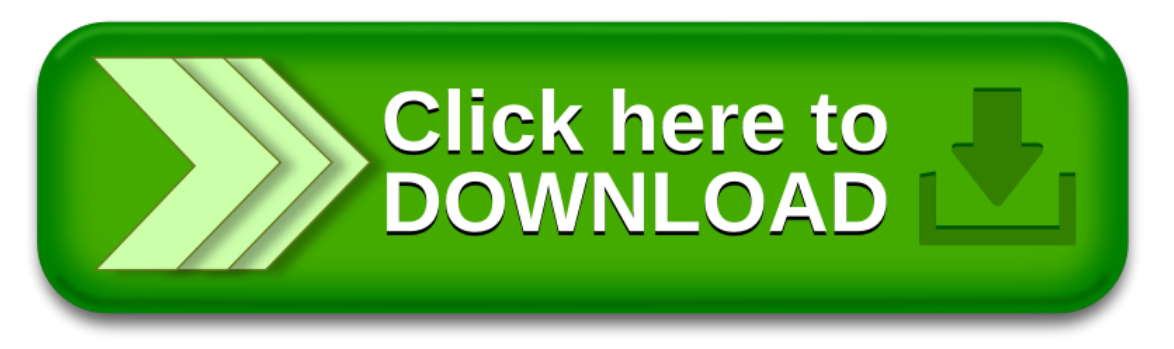